# **Caracterização da subsuperfície na transição entre formação barreiras e depósitos quaternários em Vitória – ES**

## Agna Aliny Santos<sup>1</sup>, Lucas Bridi<sup>2</sup>, Patrício Pires<sup>3</sup>

<sup>1</sup> Universidade Federal do Espírito Santo, Vitória – ES, Brasil, agna\_aliny@hotmail.com

<sup>2</sup> Universidade Federal do Espírito Santo, Vitória – ES, Brasil, [lucas\\_bridi@hotmail.com](mailto:lucas_bridi@hotmail.com)

 $3$ Universidade Federal do Espírito Santo, Vitória – ES, Brasil, patricio.pires@gmail.com

# **Characterization of the subsurface in the transition between barreiras formation and quaternary deposits in Vitória – ES**

*Abstract. This research aims to characterize the subsurface of an area located in the north of the city of Vitória – ES through three – dimensional geotechnical models and the bibliography on the geological characteristics of the region. The models were constructed*  based on information from geotechnical investigations donated by companies that *provided service between 2006 and 2016 in the area which covers the neighborhoods of Jardim Camburi and Aeroporto. The analysis used a selection of the most representative SPT percussion bulletins (Standard Penetration Test) from the studied area. Then the data was processed and, finally, the model was created through the filters and interpolation algorithms of the RockWorks™ software. The results were presented through a lithological model, based on the tactile-visual descriptions of the layers in the survey bulletins. Through the interpretation of the results and the bibliography, it was possible to infer that the study area is a geological transition between the Quaternary Deposits and the Barreiras Formation.*

**Resumo.** Esta pesquisa tem como objetivo caracterizar a subsuperfície de uma área localizada ao norte do município de Vitória – ES através de modelos geotécnicos tridimensionais e da bibliografia acerca das características geológicas da região. Os modelos foram construídos a partir de informações de investigações geotécnicas cedidas por empresas que prestaram serviço entre 2006 e 2016 na área que abrange os bairros Jardim Camburi e Aeroporto. A análise recorreu à seleção dos boletins de sondagem à percussão SPT (Standard Penetration Test) mais representativos da área de estudo. Em seguida, ocorreu o tratamento dos dados e, por fim, a modelagem a partir de filtros e algoritmos de interpolação do software RockWorks™. Os resultados foram apresentados através de um modelo litológico, baseado nas descrições táctil-visuais das camadas nos boletins de sondagem. Através da interpretação dos resultados e da bibliografia, foi possível inferir que a área de estudo é uma transição geológica entre os Depósitos Quaternários e a Formação Barreiras.

#### **Introdução**

Na construção de empreendimentos e imóveis, é importante a análise da viabilidade técnica em relação ao solo, com estudos que identifiquem as condições físicas do local do projeto e as melhores alternativas a serem empregadas na sua construção. Segundo Turner (2006), a execução bem-sucedida de projetos de grandes e complexas construções e avaliações de riscos ambientais e naturais exige uma definição precisa das condições de subsuperfície. A deficiência nesses estudos pode acarretar problemas relacionados a má investigação geológica ou geotécnica, além de influenciar a execução, cronograma, e orçamento da obra. De acordo com Ceresino e Brito (2014) o emprego de modelagem geotécnica computacional tem possibilitado o aumento da capacidade de soluções e resultados mais confiáveis com um tempo de processamento cada vez menor. Nesse contexto, a utilização de modelagem é um recurso importante nos projetos de fundações, túneis, e estruturas de contenção, e auxilia no desenvolvimento planejado dos bairros e, consequentemente, no desenvolvimento econômico e social. Esse trabalho utiliza a modelagem para a caracterização geotécnica da subsuperfície de uma região localizada no município de Vitória – ES, na transição entre a Formação Barreiras e Depósitos Quaternários. E está dividido da seguinte forma: O capítulo 2 apresenta detalhes da área de estudo, o capítulo 3 discute o estado atual dos conhecimentos sobre o tema em dois subcapítulos, o subcapítulo 3.1 que trata da geologia e geotecnia regional e local e o subcapítulo 3.2 que trata do ensaio SPT (Standard Penetration Test), o capítulo 4 apresenta a metodologia utilizada no desenvolvimento do trabalho e é subdividida em dois subcapítulos, o subcapítulo 4.1 que descreve o tratamento dos dados e o subcapítulo 4.2 que descreve a modelagem tridimensional, o capítulo 5 que traz os resultados e as discussões, o capítulo 6 apresenta a conclusão e o capítulo 7 lista as referências bibliográficas utilizadas.

#### Objetivo Geral

Os objetivo geral deste trabalho é caracterizar geotecnicamente e geologicamente a área de estudo na transição entre os Depósitos Quaternários e a Formação Barreiras através da interpretação da bibliografia consultada e dos modelos tridimensionais litológico, construído com base nos dados de Sondagens à Percussão SPT (Standard Penetration Test).

#### Objetivos Específicos

São objetivos específicos do presente trabalho: Analisar a representatividade do modelo litológico através da interpretação da bibliografia referente à geologia e geotecnia do Estado do Espírito Santo, com ênfase na transição entre a Formação Barreiras e Depósitos Quaternários; e analisar a heterogeneidade dos perfis traçados, visando reforçar a necessidade de investigações localizadas do subsolo, para a elaboração de projetos geotécnicos.

## **Área de estudo**

A área de estudo (Figura 1) compreende os bairros Jardim Camburi e Aeroporto, localizados ao norte do município de Vitória – ES, e possui 5,89 km² de área e 9,38 km de perímetro. Segundo o Censo do Instituto Brasileiro de Geografia e Estatística, IBGE (2010) e a Prefeitura Municipal de Vitória, o bairro Jardim Camburi é o mais populoso do município, e atualmente, passa por um elevado processo de verticalização e adensamento populacional. O bairro Aeroporto é constituído pelo Aeroporto Eurico de

Aguiar Salles, e está sendo ampliado, com a construção de segunda pista de pousos e decolagens.

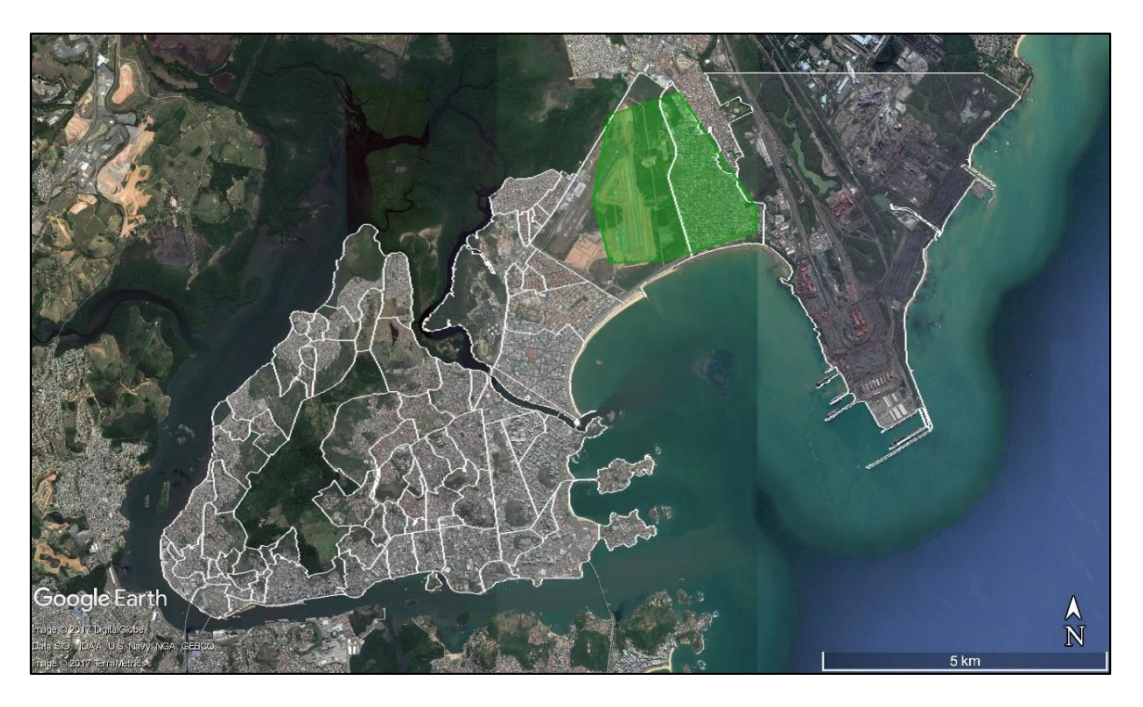

Figura 1 – Área de Estudo. Fonte: Modificado de Google Earth®.

#### **Revisão bibliográfica**

Apresentam-se, a seguir, informações geológicas e geotécnicas correspondentes ao local estudado. Em seguida, é descrita a execução do ensaio SPT e os principais dados obtidos.

### **Geologia e geotecnia regional e local**

Segundo Bricalli (2011), o Espírito Santo é dividido, geologicamente, em dois compartimentos principais. A oeste, tem-se o Embasamento Pré-cambriano e a leste, correspondendo à porção emersa da bacia do Espírito Santo, tem-se os Depósitos Sedimentares Cenozoicos, representados pela Formação Barreiras e Sedimentos Quaternários.

De acordo com o Mapa Geológico do Serviço Geológico do Brasil, CPRM (2013), apresentado na Figura 2, a área de estudo é formada por Depósitos Fluviais Argiloarenosos e Arenosos Recentes (Sedimentos Quaternários) e está na transição com a Formação Barreiras.

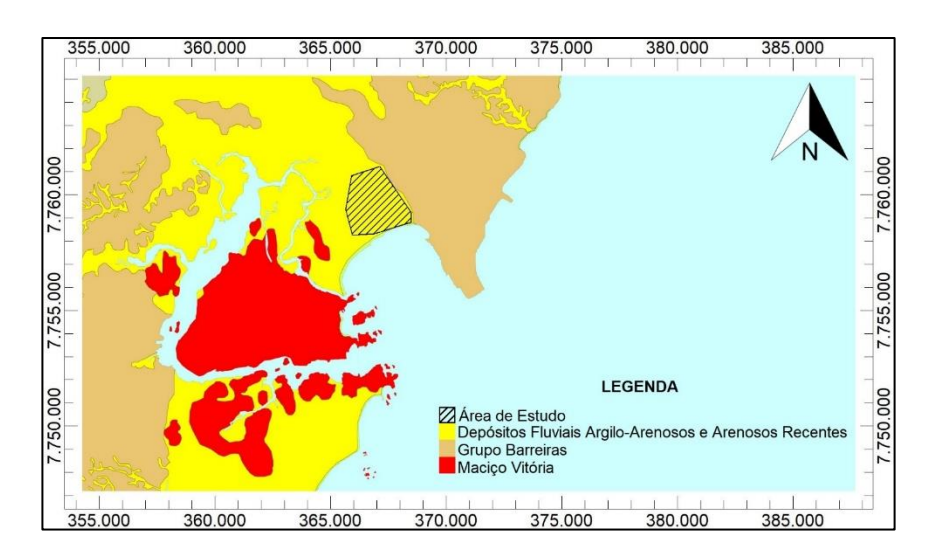

Figura 2 – Mapa Geológico Local. Fonte: Modificado de CPRM (2013).

Os Depósitos Quaternários (Depósitos Fluviais Argilo-arenosos e Arenosos Recentes), formados no Holoceno, podem ser atribuídos ao transporte e deposição de sedimentos realizados pelos rios e pelo oceano (LIMA, 2017). São constituídos principalmente por depósitos de areias quartzosas com intercalações argilo-sílticas ou argilosas (CPRM, 2015).

A Formação Barreiras foi formada entre o Oligoceno e Mioceno. Bricalli (2011) cita que essa formação se estende ao longo do litoral brasileiro desde o Rio de Janeiro até o Amapá e distribui-se descontinuamente ao longo da costa do Espírito Santo. Segundo Morais (2007), a litologia é constituída principalmente por arenitos quartzosos, cauliníticos, ora maciços, ora com estratificações e intercalados a lamitos. É comum que esses solos apresentem detritos pobremente selecionados, com granulometria cascalho, areia, argila e horizontes lateríticos (CPRM, 2013).

De acordo com a Carta Geotécnica do Município de Vitória (2014), apresentada na Figura 3, a área de estudo contempla três unidades geotécnicas. A região coberta por Sedimentos Arenosos Praiais possui boa capacidade de carga, altas porosidade e permeabilidade, e remota possibilidade de inundação. Seu uso é indicado para ocupação urbana planejada e projetos de interesse turístico. A unidade Solo Residual tem susceptibilidade a erosão mediana e a escorregamentos translacionais de solo em cortes verticalizados, podendo ser ocupados os pontos que atendam a declividade e a legislação exigidas. A porção de Aterro apresenta capacidade de suporte heterogênea com possibilidade de recalques nas fundações, danificações nos pavimentos viários, e rupturas das redes subterrâneas. Deve ser ocupada evitando-se alagamentos e recalques através de recursos usuais da engenharia e geralmente há necessidade de fundações profundas.

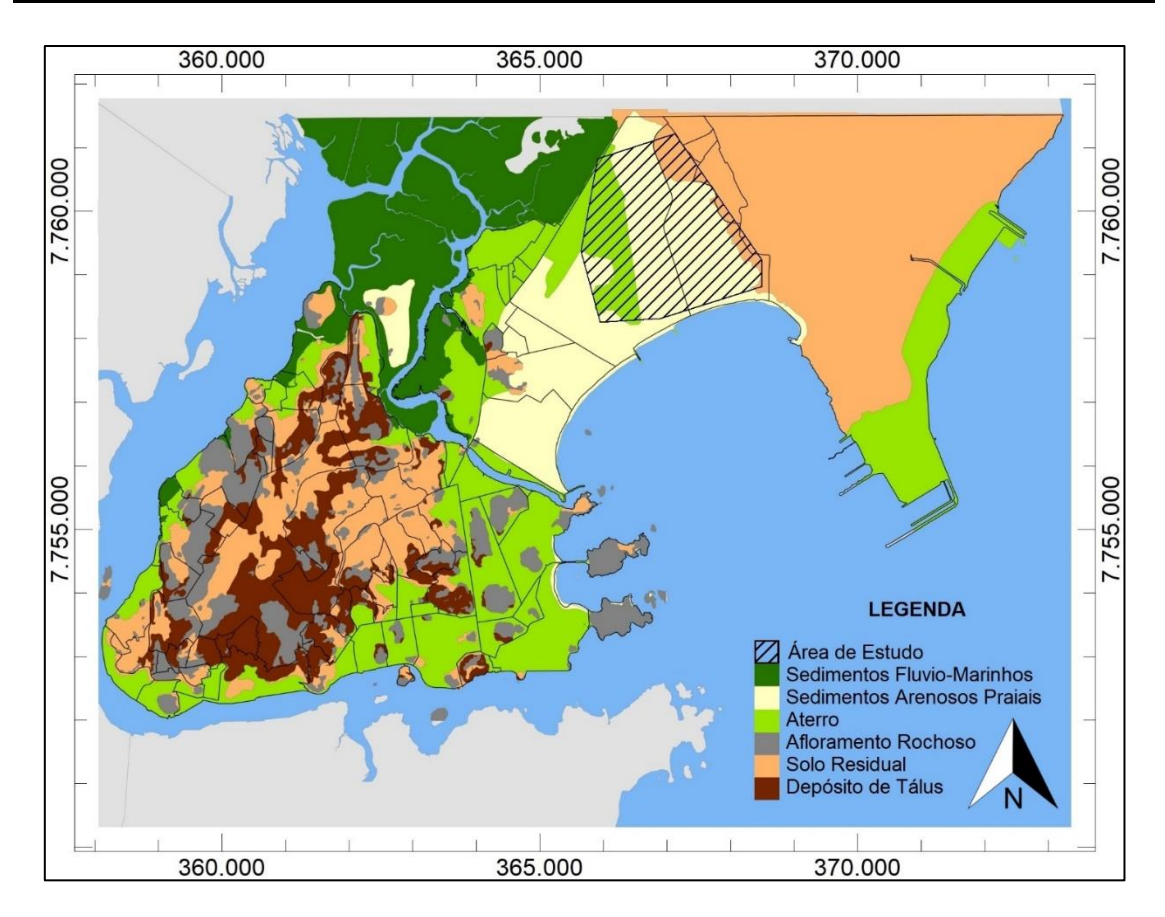

Figura 3 – Carta Geotécnica de Vitória. Fonte: Modificado de Carta Geotécnica do Município de Vitória – Projeto MAPENCO (2014).

#### **Ensaio SPT**

O *Standart Penetration Test* (SPT) é reconhecidamente a mais popular e econômica ferramenta de investigação geotécnica em todo o mundo. Métodos de projeto de fundações diretas e profundas usam sistematicamente os resultados de SPT, especialmente no Brasil. (SCHNAID; ODEBRECHT, 2012, p. 23).

Os resultados obtidos por esse ensaio são a profundidade onde ocorre o lençol freático, o número de golpes para cravação dos últimos 30 cm do amostrador a cada metro e as amostras amolgadas, utilizadas na caracterização tátil-visual e descrição das camadas do solo. Essa descrição, denominada Litologia, especifica as características do material, tais como cor, textura, composição mineralógica, granulometria, compacidade e consistência.

Segundo a NBR 6484, o procedimento de ensaio consiste na penetração de um amostrador padrão no solo. A cravação desse amostrador é feita através de pancadas de um martelo com massa de 65 kg, caindo de uma altura de 75 cm. A penetração total deve ser de 45 cm, e conta-se o número de golpes necessários para a penetração de cada 15 cm de solo. O índice de resistência à penetração, chamado N<sub>SPT</sub>, é a soma do número de golpes dados para a penetração dos 30 cm finais. Esse índice define, dentre outros, o estado de compacidade e consistência, como mostra o Anexo A da NBR 6484 (Quadro 1), e permite correlações com outras grandezas geotécnicas (ASSOCIAÇÃO BRASILEIRA DE NORMAS TÉCNICAS, 2001).

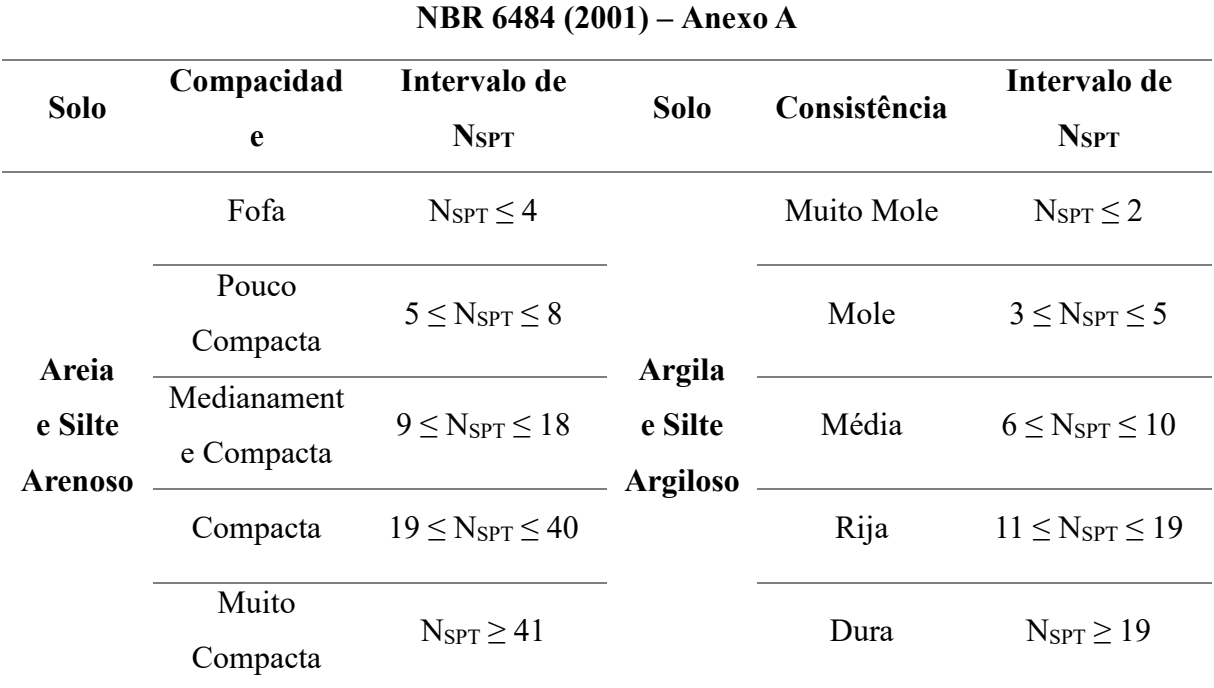

Quadro 1 – Estados de Compacidade e de Consistência. Fonte: NBR 6484 (2001).

#### **Metodologia**

A Figura 4 apresenta o fluxograma das atividades realizadas neste trabalho. Com base nas informações obtidas nos boletins do ensaio SPT, fez-se o tratamento de dados, onde foram definidos as coordenadas e altitude das sondagens, descrição dos materiais, intervalos de profundidade, nível d'água e número de golpes. Associando o tipo de material, especificado nas descrições das camadas, ao índice N<sub>SPT</sub>, calculado pelo número de golpes, realizou-se a categorização das camadas de acordo com a classificação presente no Anexo A da NBR 6484 (Tabela 1). Após a coleta e tratamento de todos os dados, foi possível produzir a modelagem tridimensional no *software* RockWorks™.

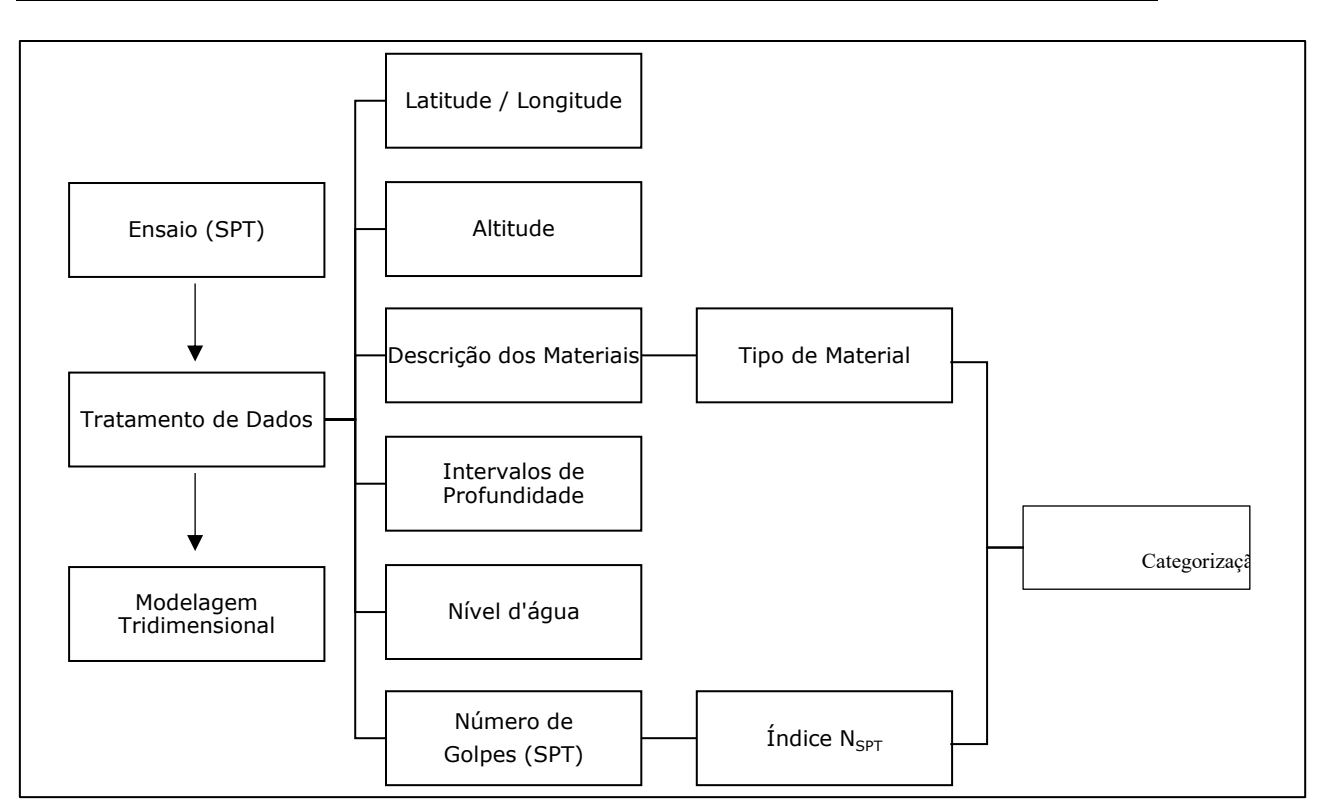

Figura 4 – Fluxograma.Fonte: Autores.

# **Tratamento de Dados**

A base de dados deste trabalho é constituída por 72 boletins cedidos por diversas empresas, cujas 414 sondagens foram realizadas entre 2006 e 2016. No entanto, algumas das sondagens disponibilizadas não dispunham de informações de localização suficientes para a determinação das coordenadas. Em consequência disso, 16 boletins, totalizando 71 sondagens, foram descartados. Os 56 boletins restantes totalizaram 8081,63 m de investigação, distribuídos em 343 furos de sondagens como mostra a Figura 5.

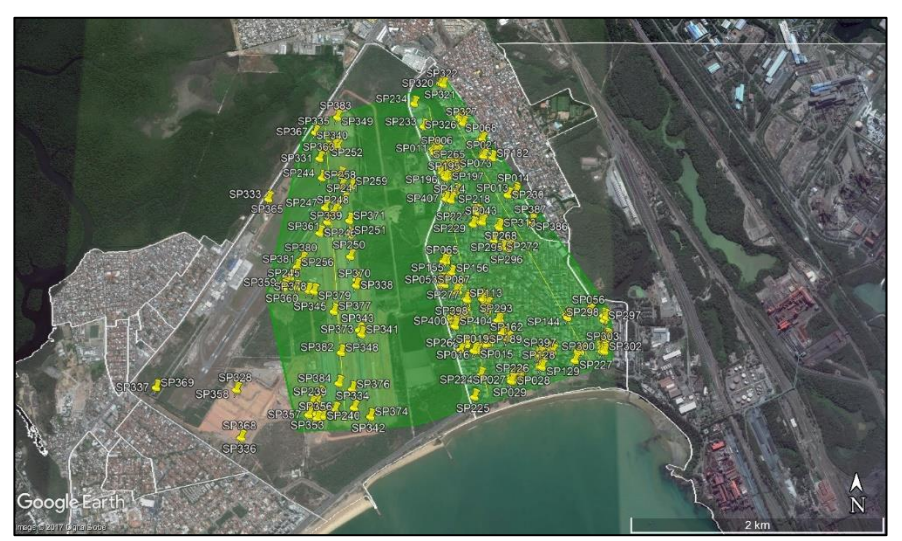

Figura 5 – Distribuição das Sondagens. Fonte: Modificado de Google Earth®.

As coordenadas das sondagens foram determinadas por meio das plantas de locação, que acompanham os boletins, e do loteamento do município, disponibilizado

pelo Projeto Geoweb Vitória em formato compatível com *o software* Google Earth®. Por meio das posições definidas nas plantas de locação, os furos foram identificados como marcadores sobre o arquivo de loteamento. Cada um dos marcadores possui uma longitude e uma latitude referenciadas de acordo com o sistema UTM (*Universal Transversa de Mercator*) em uma superfície definida pelo datum WGS-84 (*Word Geodetic System* 1984) na zona 24S.

As cotas dos furos de sondagens são definidas em relação ao plano RN (Referência de Nível). Sendo assim, a altitude é o resultado da soma da elevação do RN, obtida nos marcadores do *software* Google Earth® e da respectiva cota relativa, obtida nos boletins de sondagens.

Definidas as latitudes, longitudes e altitudes dos furos de sondagens, avançou-se para a coleta das seguintes informações: descrições dos materiais presentes, profundidades de ocorrência, nível d'água e número de golpes registrados no ensaio SPT.

A descrição dos materiais é realizada pelo sondador a partir de critérios táctilvisuais definidos pela NBR 6484. Devido à utilização de sondagens de diversas empresas e sondadores, foi necessário padronizar essas descrições das camadas de solo em categorias. Isso ocorreu com base no tipo de material e no valor do índice N<sub>SPT</sub>, como proposto pelo Anexo A da NBR 6484. No cálculo do índice NSPT frequentemente não ocorre a penetração exata de cada um dos trechos de 15 cm. A alternativa foi realizar uma proporcionalidade direta entre a profundidade penetrada e o número de golpes dos últimos dois trechos. Este cálculo pode resultar em valores muito altos para camadas mais resistentes, então estabeleceu-se o valor máximo de 50 golpes. Em relação ao resultado final, não foram utilizados métodos de correção do número de golpes como, por exemplo, quanto a eficiência, tensão confinante e comprimento da haste.

O Quadro 2 apresenta um comparativo entre a classificação proposta pelo anexo A da NBR 6484 e as categorias utilizadas. Diferentemente da norma, neste trabalho optouse por não subdividir o silte em arenoso e argiloso. A justificativa é que em alguns boletins de sondagem não se especificava essa informação. Além da categorização, incluíram-se informações extras como a presença de concreções lateríticas, matéria orgânica, e de sedimentos marinhos.

Todos os dados mencionados foram reunidos em uma planilha para que pudessem ser transferidos para o *software* RockWorks™, responsável pela modelagem tridimensional.

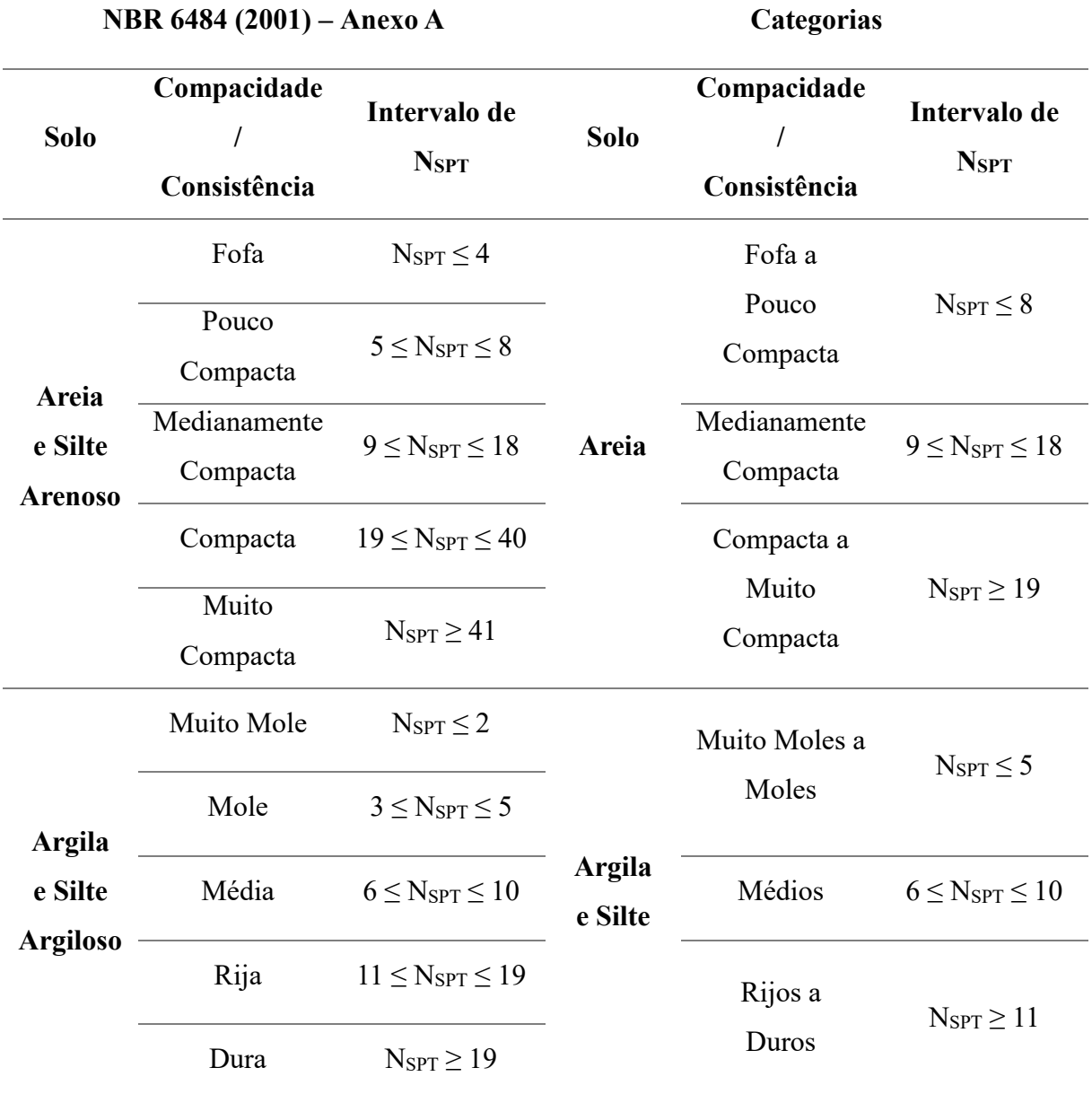

Quadro 2 – Comparativo entre a Classificação proposta pela NBR 6484 e a Categorização utilizada. Fonte: Modificado de NBR 6484 (2001).

#### **Modelagem Tridimensional**

O RockWorks™ é um *software* desenvolvido para o gerenciamento, análise, e visualização de dados geológicos. *Utilities* é o principal programa de dados no RockWorks™ e foi projetado para inserir dados de múltiplas sondagens em uma série de abas, que contêm tabelas para seu tipo específico de informação.

A identificação da sondagem, suas coordenadas e altitude são inseridas na aba *Location*, o nível d'água na aba *Water Levels*, os índices de resistência à penetração na aba *I-data*, as cores na aba *Colors*, e as descrições litológicas na aba *Lithology* de acordo com as categorias definidas no tópico anterior. Em *Lithology* deve-se informar os

intervalos de profundidade de cada camada nas colunas *Depht to Top* e *Depht to Base* e a sua especificação na coluna *Keyword*.

As extensões geográficas do projeto e a densidade do modelo, ou seja, as dimensões de cada nó, são informadas nas caixas *Minimum*, *Maximum* e *Spacing* para os três eixos x, y e z. Já o sistema de unidades e o sistema de coordenadas são especificados clicando-se no botão *Project Coordinates*.

Após o preenchimento de todos os dados, a etapa seguinte é a de processamento de modelos tridimensionais através de opções de filtros e de algoritmos de interpolação. No modelo litológico, o algoritmo utilizado foi o *Lateral Blending*. Nele as camadas são estendidas horizontalmente até a região média entre os furos, semelhante ao encontrado em perfis geotécnicos.

#### **Resultados e discussões**

As profundidades das sondagens variam entre 6,45 m e 60,45 m. Isso se deve principalmente aos diferentes critérios de paralização adotados pelas empresas. Em consequência disso, a superfície inferior, definida pela profundidade das sondagens, e a superfície superior, definida pelas cotas relativas à "boca do furo", se mostraram bastante variáveis como mostra a Figura 6. Para que esse comportamento fosse perceptível no eixo vertical utilizou-se uma distorção de 20 vezes em todos os modelos processados.

Na Figura 6 pode-se notar além do comportamento das superfícies, a ausência de sondagens na região central do modelo, devido à carência de boletins nessa área, e a presença de algumas sondagens externas ao modelo. Essas sondagens, embora não pertençam a área de estudo, contribuem nos algoritmos de construção dos modelos.

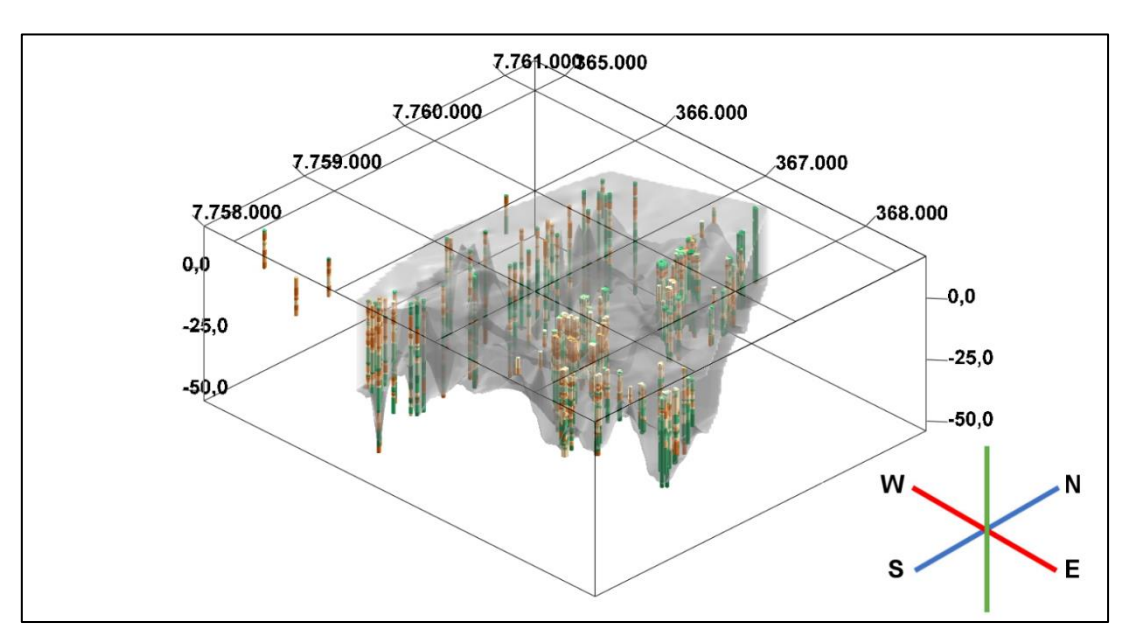

Figura 6 – Vista Sudeste das Sondagens. Fonte: Autores.

A Figura 7 apresenta o modelo litológico na vista sudeste. A superfície superior é bastante heterogênea e formada por areias, argilas e siltes. Na região oeste, localizada próxima ao Aeroporto de Vitória, os solos predominantes superficialmente são areias medianamente compactas a muito compactas. Na região sudeste, próximo à orla da Praia de Camburi, predominam superficialmente as areias fofas a medianamente compactas, enquanto em profundidade observam-se argilas e siltes rijos a duros.

Além dos modelos tridimensionais, traçaram-se três perfis nas direções com o maior número de sondagens, como indicado na Figura 8.

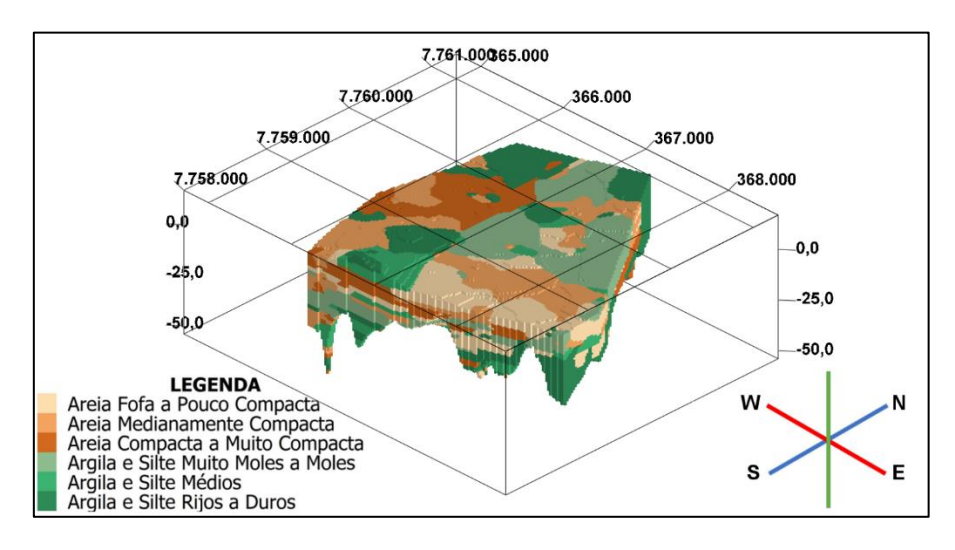

Figura 7 – Vista Sudeste do modelo sólido litológico. Fonte: Autores.

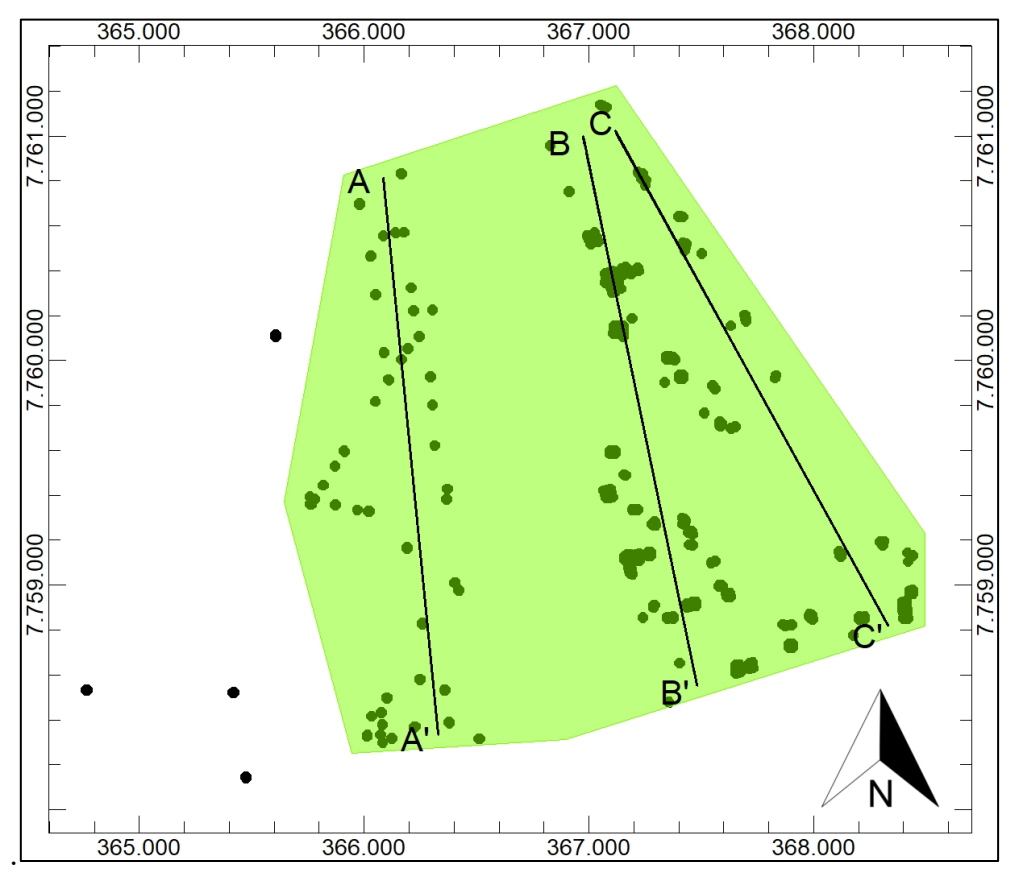

Figura 8 – Perfis  $A - A'$ ,  $B - B'$  e  $C - C'$ . Fonte: Autores.

O perfil A – A' (Figura 9) está localizado a oeste da área de estudo e sob a região geológica de Depósitos Quaternários (Depósitos Fluviais Argilo-arenosos e Arenosos Recentes). Pode-se observar uma continuidade lateral, predominando na superfície e em pequenas profundidades, areias fofas a muito compactas, seguidas de argilas e siltes, em sua maioria, muito moles a moles. Em elevadas profundidades, notadamente no extremo A', à direita do perfil, observa-se camadas intercaladas de areias, argilas e siltes. Essas características, podem ser associadas aos Sedimentos Quaternários (Depósitos Fluviais Argilo-Arenosos e Arenosos Recentes).

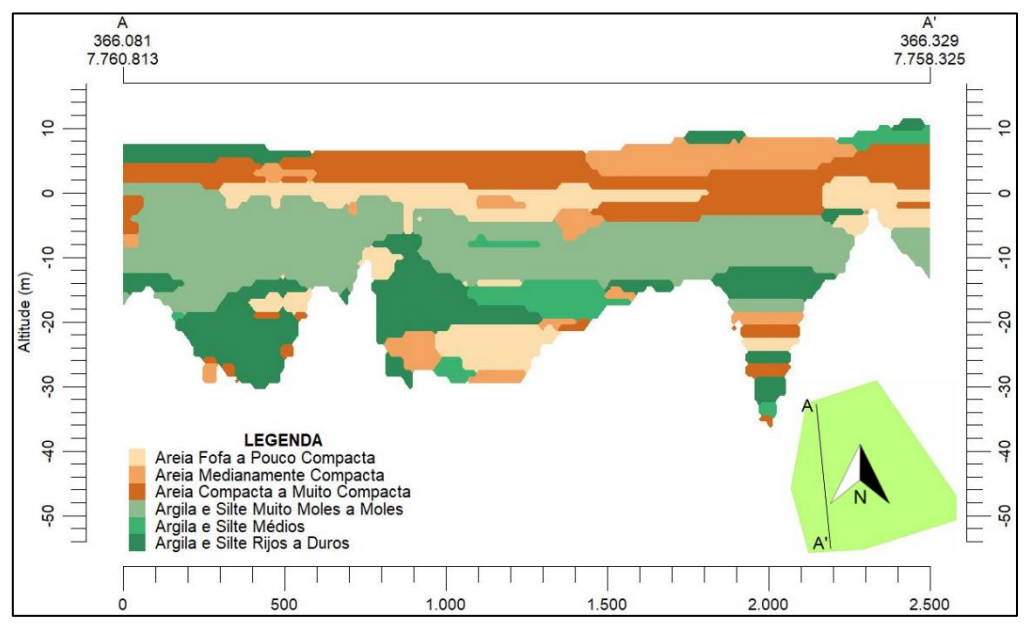

Figura 9 – Perfil  $A - A'$  litológico. Fonte: Autores.

O perfil B – B', localizado na região central da área de estudo e sob a área de Depósitos Quaternários, está apresentado na Figuras 10 e mostra-se bastante heterogêneo, com a ocorrência de areias, siltes e argilas.

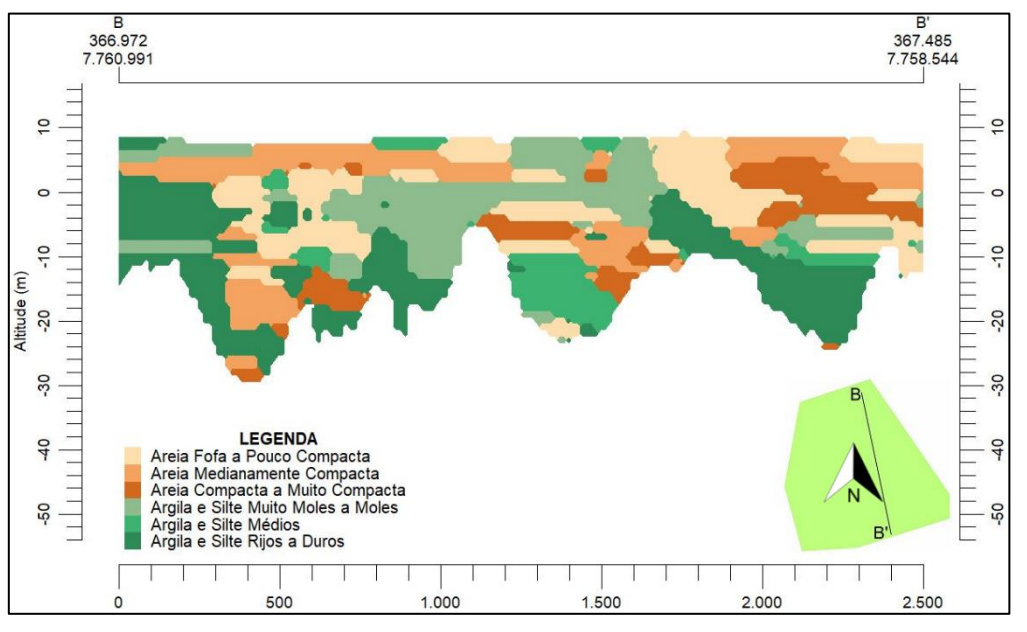

Figura 10 – Perfil B – B' litológico. Fonte: Autores.

O perfil C – C' é o mais próximo da transição geológica entre os Depósitos Quaternários e a Formação Barreiras. No modelo litológico (Figura 11), observa-se a existência de uma extensa camada de argilas e siltes muito moles a moles na região central, envolta de areias fofas a medianamente compactas. Essas falhas representam a perda da continuidade lateral. Na região próxima à extremidade C, à esquerda do perfil, há grande presença de argilas e siltes rijos a duros, o que indica que os solos nessa região estão mais consolidados. Essas características podem ser atribuídas, por exemplo, à Formação Barreiras.

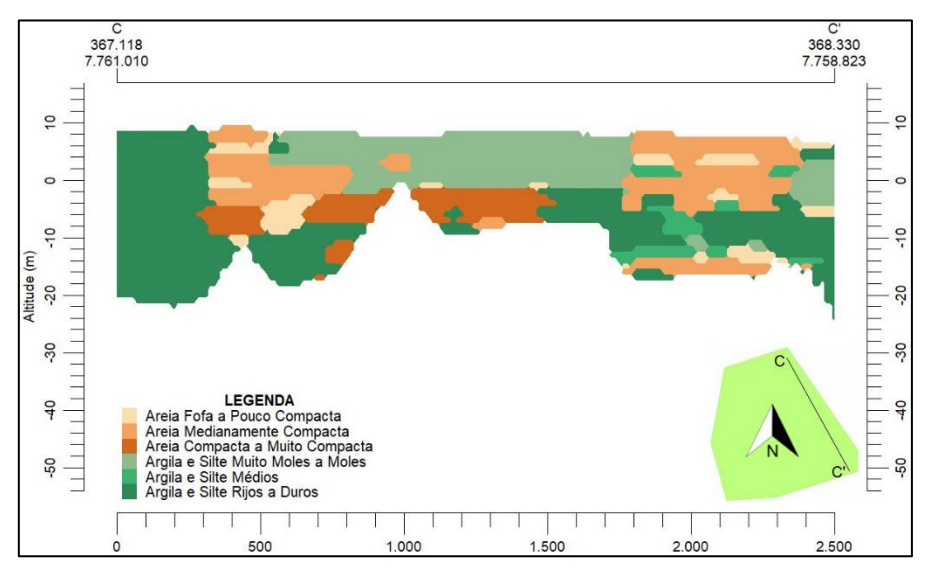

Figura 11 – Perfil C – C' litológico. Fonte: Autores.

### **Conclusão**

Um importante aspecto dos modelos e do processo de modelagem é que uma mesma realidade pode ser modelada de diferentes maneiras, representando diferentes aspectos do problema ou diferentes visões do modelador. A percepção de que a representação de uma realidade modelada varia é muito importante na definição da melhor forma de representa-la, pois, múltiplas representações podem ser necessárias a diferentes propósitos. Diante da complexidade da natureza, neste trabalho o principal interesse foi o de representar num sistema simplificado as características litológicas significativas da área estudada por meio de um algoritmo específico do *software* RockWorks™.

Inúmeros são os fatores envolvidos nesse processo de modelagem, como a quantidade, a distribuição e a variabilidade dos dados. No presente trabalho, embora a quantidade fosse suficientemente grande, na distribuição dos dados pode-se notar a ausência de sondagens na região central da área de estudo. Tendo em vista a variabilidade, é observada grande heterogeneidade de materiais, o que evidencia a necessidade de investigação localizada para projetos geotécnicos.

Em relação às bibliografias consultadas, as fronteiras da transição entre as unidades geológicas não são definidas de forma precisa. Isso pode ser explicado pela heterogeneidade observada nos modelos e também pelo uso, nos mapas, de pequenas escalas, que ao representarem grandes áreas, apresentam poucos detalhes.

No comparativo entre a interpretação da bibliografia acerca das particularidades geológicas e geotécnicas da região e o modelo litológico pode-se notar que o perfil A – A', sob a região de Sedimentos Quaternários, foi o que mais apresentou características dessa formação, enquanto o perfil  $C - C'$ , que está mais próximo à transição entre as unidades geológicas, expressou principalmente características da Formação Barreiras.

### **Referências**

- ASSOCIAÇÃO BRASILEIRA DE NORMAS TÉCNICAS. **NBR 6484**: Sondagens de simples reconhecimentos com SPT - Método de ensaio. Rio de Janeiro, 2001.
- BRICALLI, L. L. **Padrões de Lineamentos e Fraturamento Neotectônico no Estado do Espírito Santo (Sudeste do Brasil).** 2011. 221 p. Tese (Doutorado em Geologia) – Programa de Pós-graduação em Geologia, Universidade Federal do Rio de Janeiro, Rio de Janeiro.
- CERESINO, A. B., BRITO, L. J. **Modelagem geológica e geotécnica de uma região do Vale Encantado em Vila Velha – ES**. Trabalho de conclusão de Curso (Engenharia Civil). Universidade Federal do Espírito Santo, Curso de Engenharia Civil, Vitória. 2014.
- CPRM SERVIÇO GEOLÓGICO DO BRASIL**. Geologia e Recursos Minerais do Estado do Espírito Santo.** Texto explicativo dos mapas geológico e de recursos minerais do estado do Espírito Santo. Belo Horizonte. 2015.
- CPRM SERVIÇO GEOLÓGICO DO BRASIL**. Mapa Geológico do Estado do Espírito Santo**. Escala 1:400.000. 2013.
- INSTITUTO BRASILEIRO DE GEOGRAFIA E ESTATÍSTICA. **Censo 2010**. Disponível em: <https://censo2010.ibge.gov.br/>. Acesso em 24/08/2017.
- GOOGLE EARTH®. *Manual do software Google Earth*®. 131 p. Disponível em: <http://static.googleusercontent.com/media/earth.google.com/pt-BR//userguide/v4/google\_earth\_user\_guide.pdf>. Acesso em 05/02/2017.
- LIMA, L. S. C. **Modelagem Geológico-Geotécnica da Região da Praia de Itaparica e Jockey Itaparica no município de Vila Velha – ES.** 2017. 146 p. Dissertação (Mestrado em Engenharia Civil) – Programa de Pós-graduação em Engenharia Civil, Universidade Federal do Espírito Santo, Vitória.
- MORAIS, R.M.O. **Sistemas fluviais terciários na área emersa da bacia do Espírito Santo (Formações Rio Doce e Barreiras).** 2007. 139 p. Tese (Doutorado em Geologia) – Programa de Pós-graduação em Geologia, Universidade Federal do Rio de Janeiro, Rio de Janeiro.
- Portal da Prefeitura Municipal de Vitória. **História dos bairros: Jardim Camburi.** Disponível em: <http://legado.vitoria.es.gov.br/regionais/bairros/regiao8/jardimcamburi.asp>. Acesso em 24/08/2017.
- Portal da Prefeitura Municipal de Vitória. **Projeto Geoweb: Lotes.** Disponível em: <http://geoweb.vitoria.es.gov.br/#/kml> Acesso em 14/02/2017.
- Portal da Prefeitura Municipal de Vitória. **Regiões Administrativas: Região 8 – Jardim**  Camburi. Disponível em: <http://legado.vitoria.es.gov.br/regionais/dados\_regiao/regiao\_8/regiao8d.asp>. Acesso em 24/08/2017.
- Portal do Projeto MAPENCO (Mapeamento das Áreas de Riscos das Encostas do Município de Vitória). **Carta Geotécnica do Município de Vitória**. Escala 1:16000. 2014.
- ROCKWARE®. *Manual do software RockWorks*™. 2016, 197 p. Disponível em: <https://www.rockware.com/assets/products/165/downloads/documentation/65/rw 16\_tutorial\_from\_chm.pdf>. Acesso em 05/02/2017.
- SCHNAID, F.; ODEBRECHT, E. **Ensaios de Campo e suas aplicações à Engenharia de Fundações.** 2ª edição. São Paulo. Oficina de Textos, 2012.
- TURNER, A. K. **Challenges and trends for geological modeling and visualizations.Bulletin of Engineering Geology and the Environment**. v.65, p.109-127, 2006.